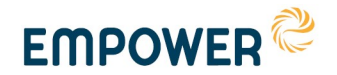

EMPOWER<sup><sup>2</sup></sup>

Empower IM Oy

# Kuormanohjausrajapinta käyttötapauskuvaus

09.04.2020

Mikko Gröhn, Sirpa Repo, Lari Saarinen, Tommi Tähtinen, Tuomo Kuosmanen, Sauli Soronen, Joni Aalto

Projektin ohjausryhmä hyväksynyt 9.4.2020

Jakelu: julkinen

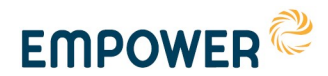

### **SISÄLLYSLUETTELO**

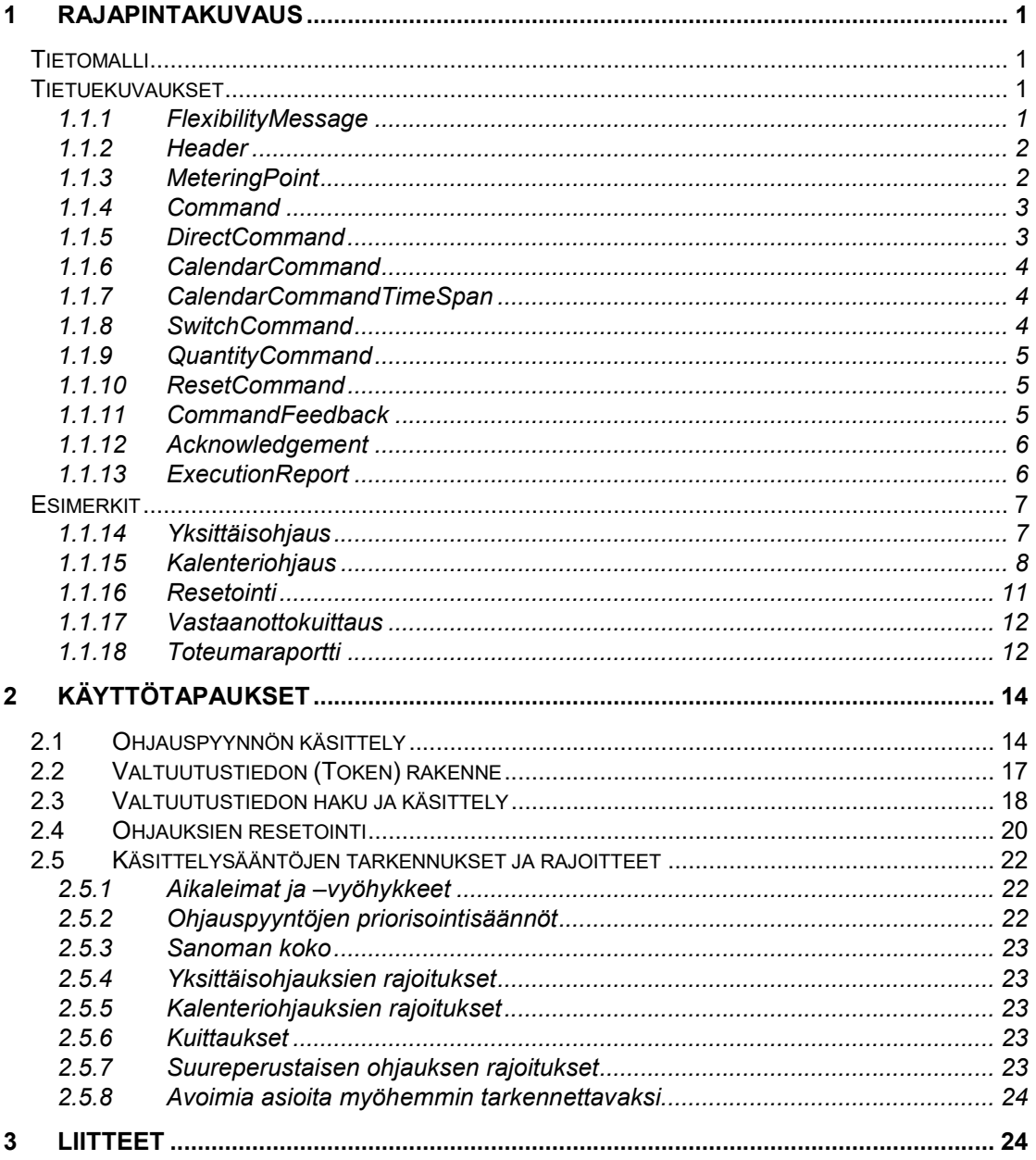

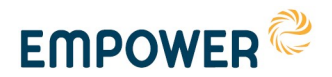

# 1 Rajapintakuvaus

### **Tietomalli**

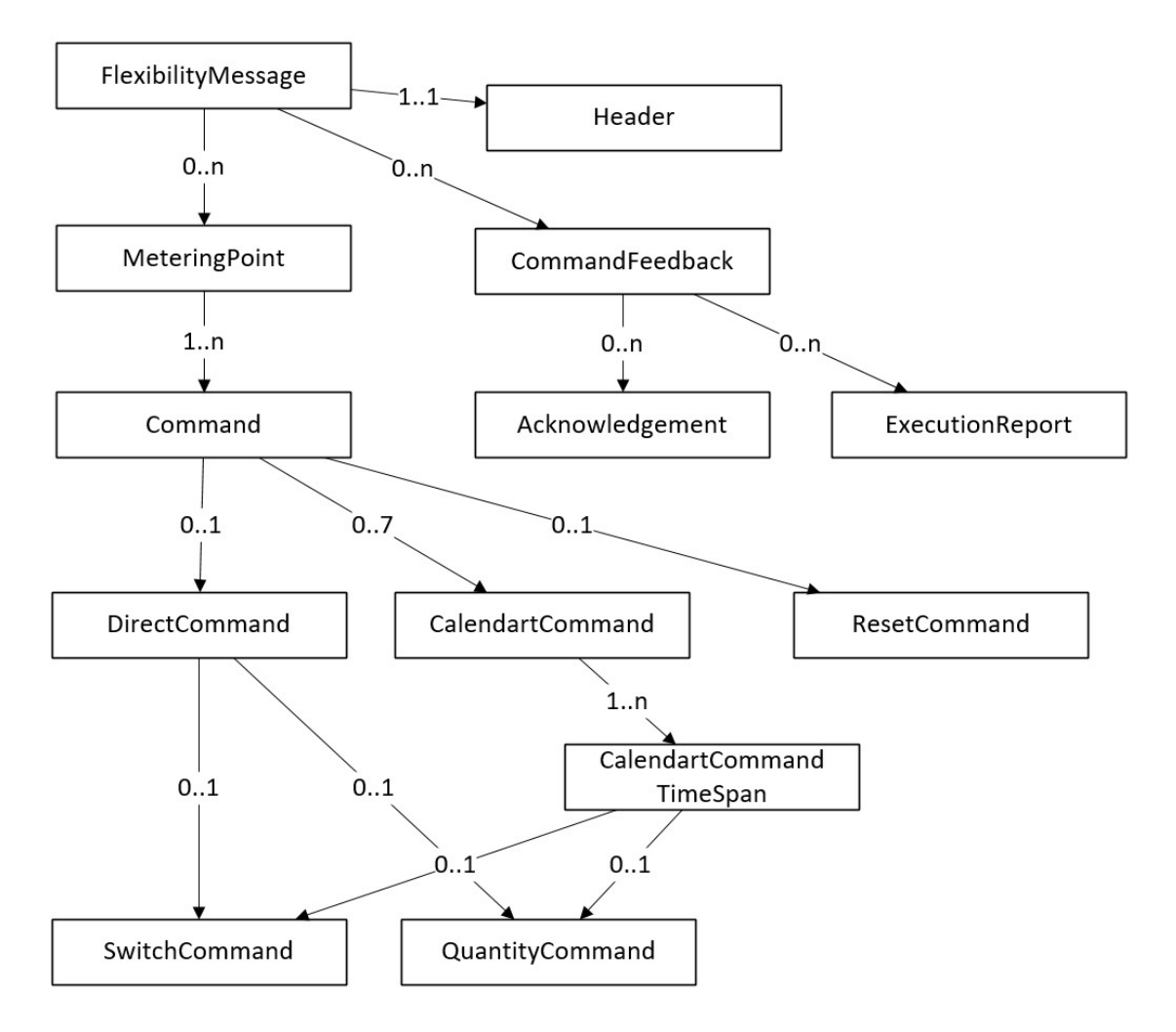

### Tietuekuvaukset

### 1.1.1 FlexibilityMessage

Ohjaussanoman ylätaso.

- Ohjauspyyntö
- **Ohjauspalaute**

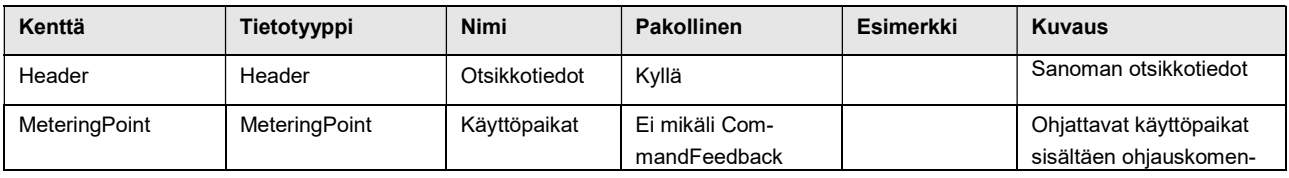

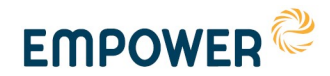

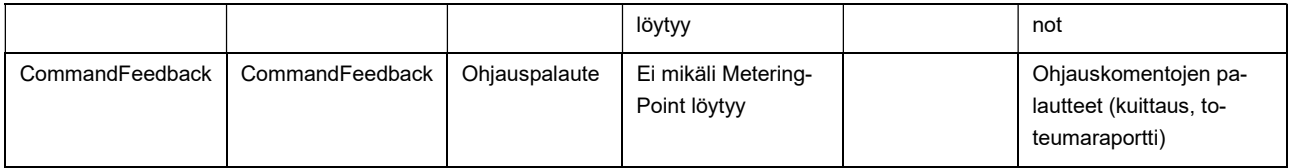

### 1.1.2 Header

Ohjaussanoman otsikkotiedot.

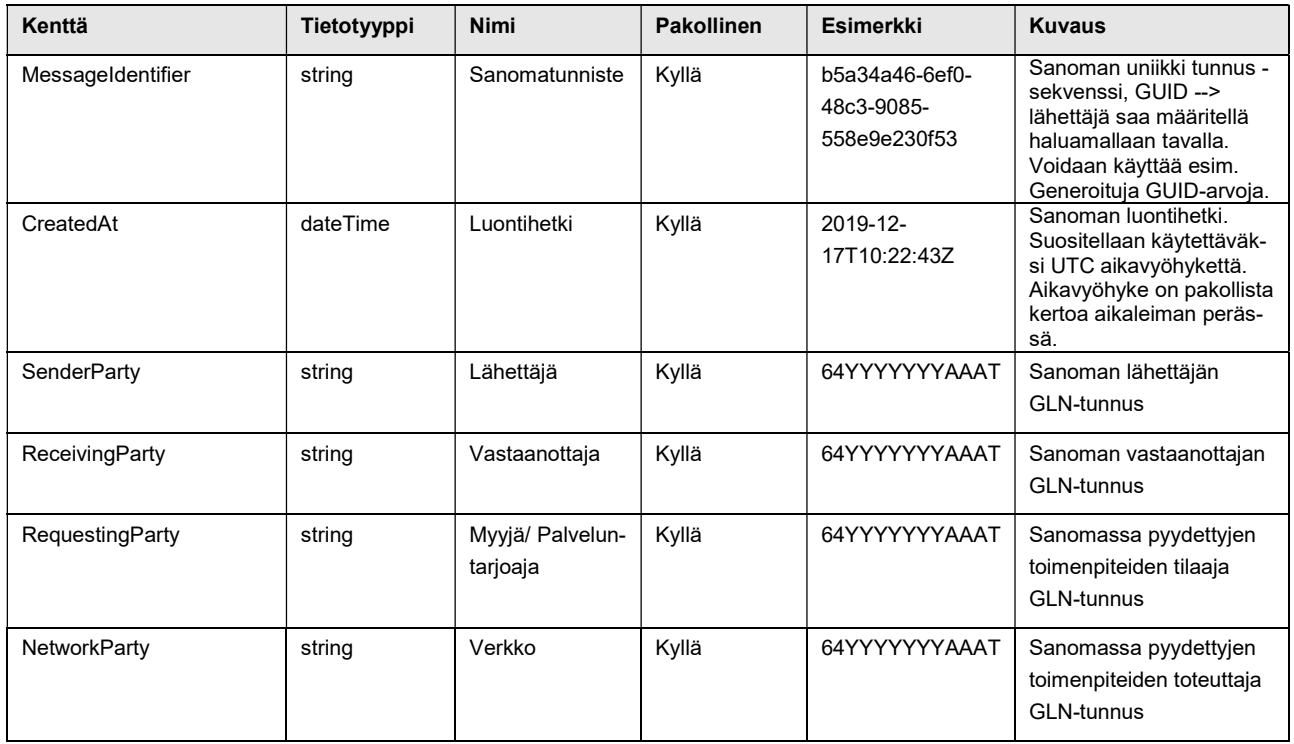

### 1.1.3 MeteringPoint

Ohjaussanoman käyttöpaikka.

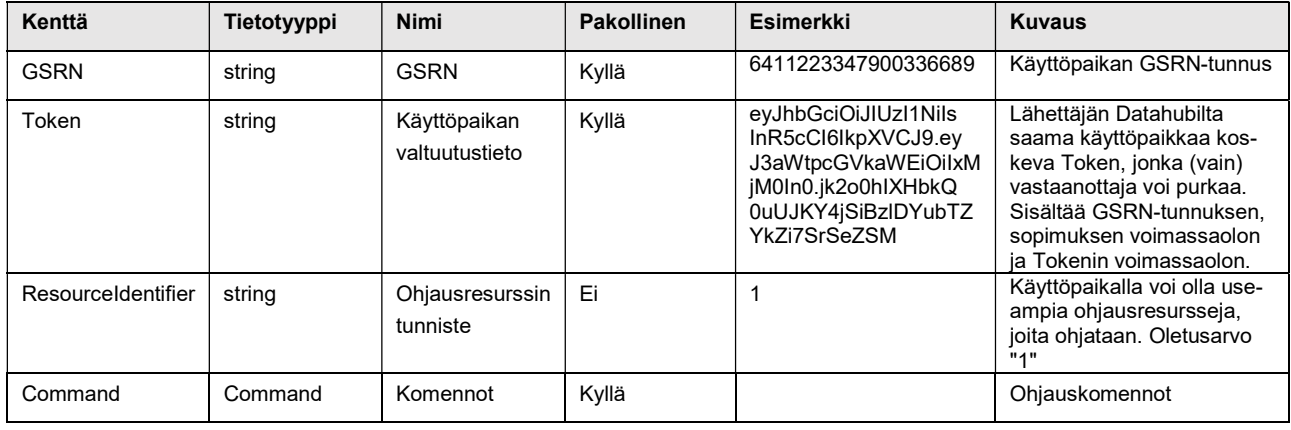

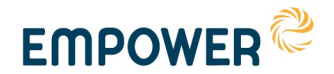

### 1.1.4 Command

Käyttöpaikan ohjauskomennon "yleisrakenne".

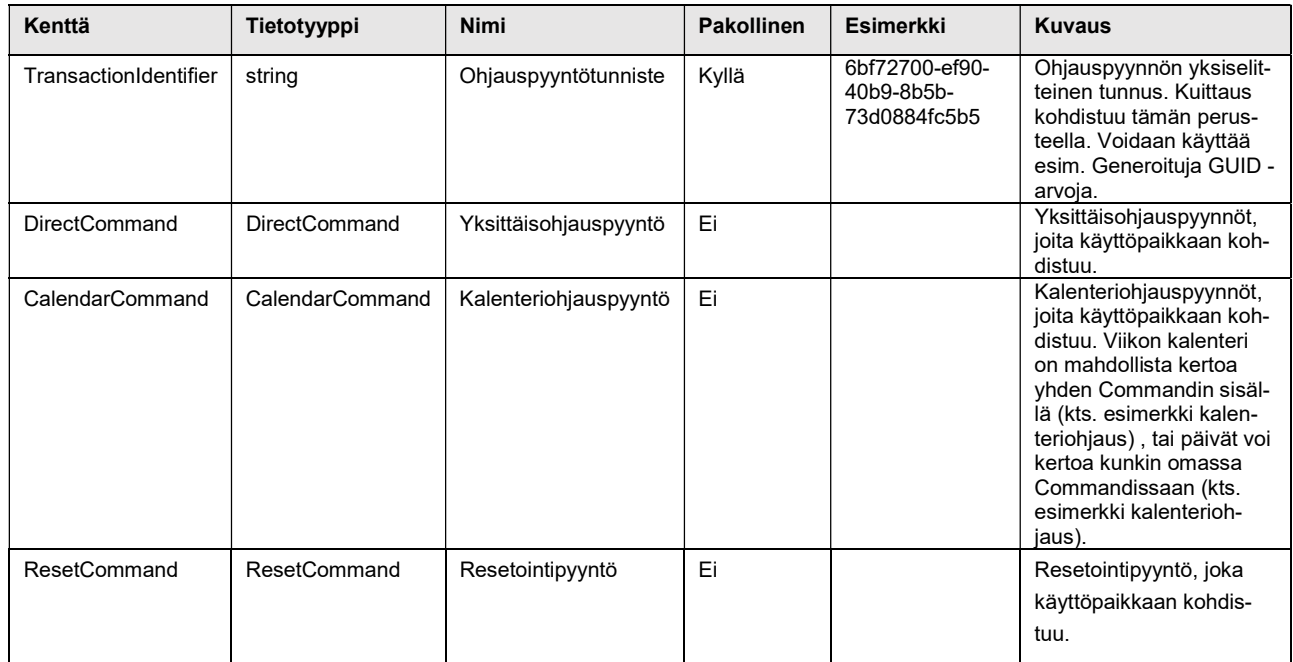

### 1.1.5 DirectCommand

Käyttöpaikan yksittäisohjauskomennon "yleisrakenne".

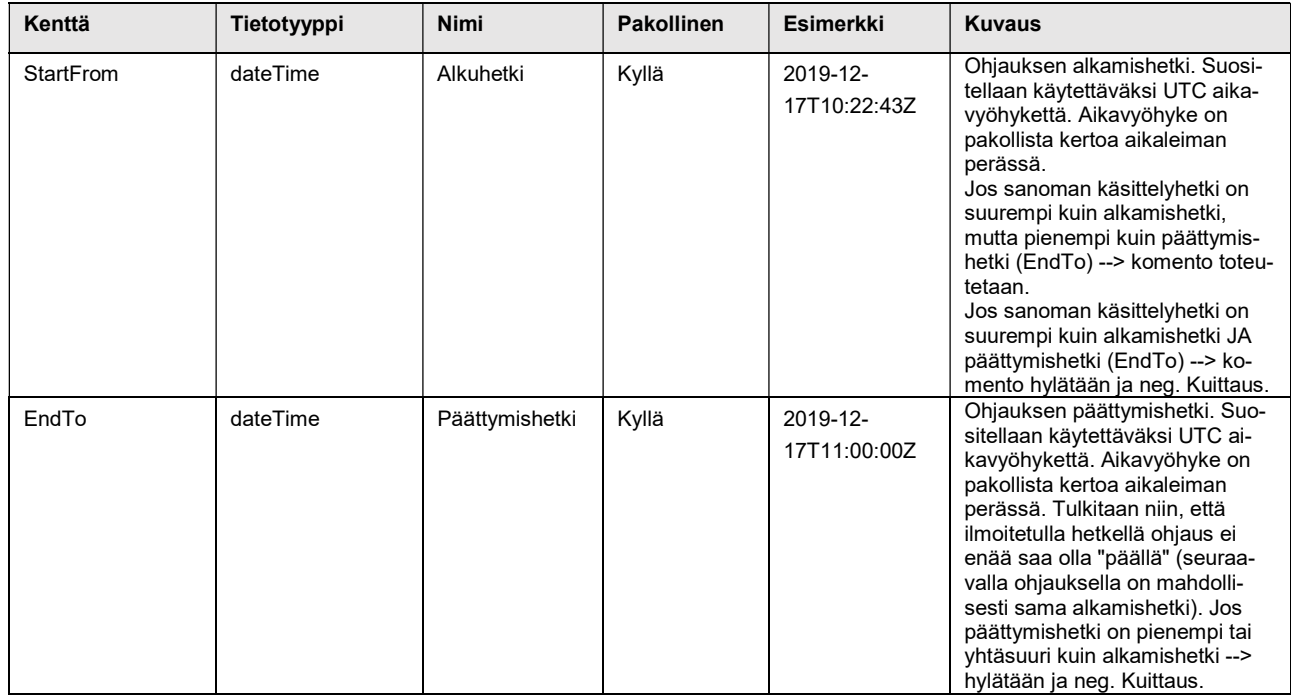

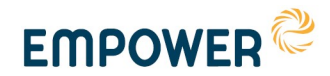

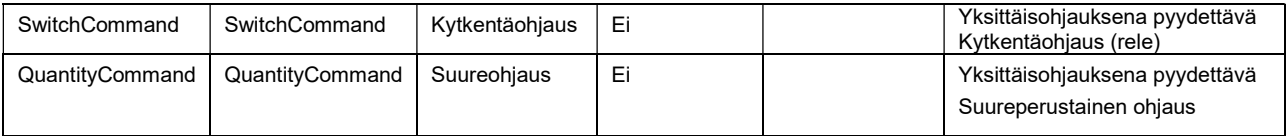

### 1.1.6 CalendarCommand

Käyttöpaikan kalenteriohjauskomennon "yleisrakenne".

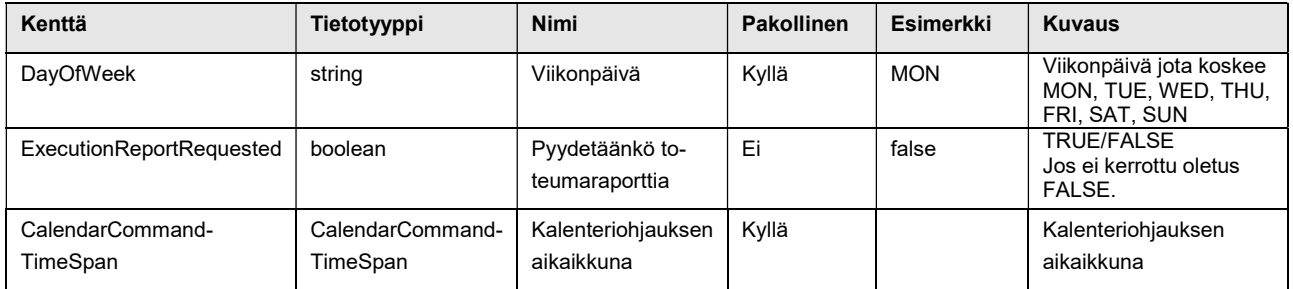

### 1.1.7 CalendarCommandTimeSpan

Käyttöpaikan kalenteriohjauskomennon aikaikkuna.

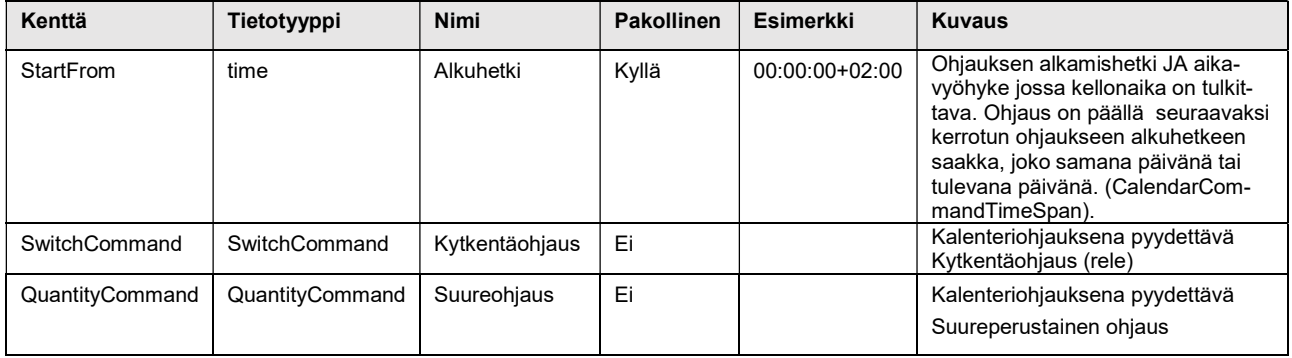

### 1.1.8 SwitchCommand

Kytkentäohjauskomento.

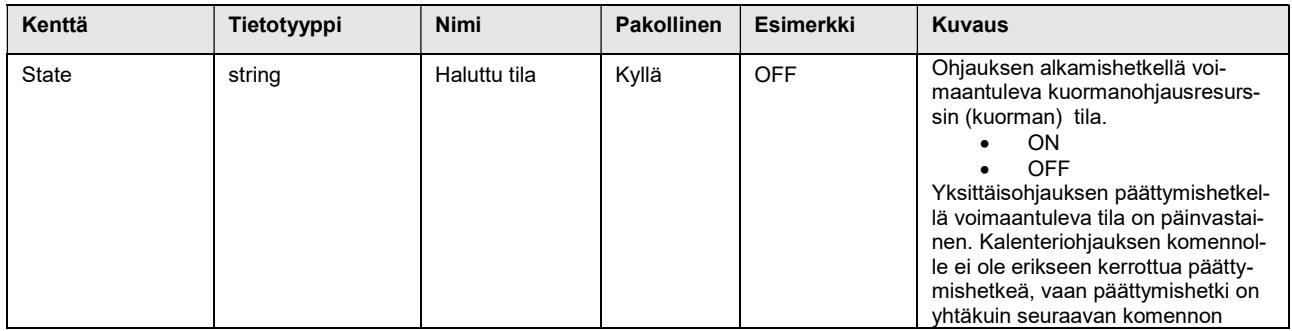

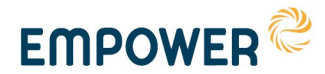

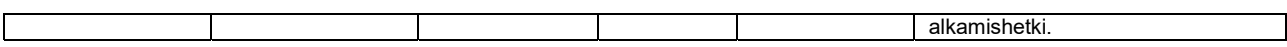

### 1.1.9 QuantityCommand

Suureohjauskomento.

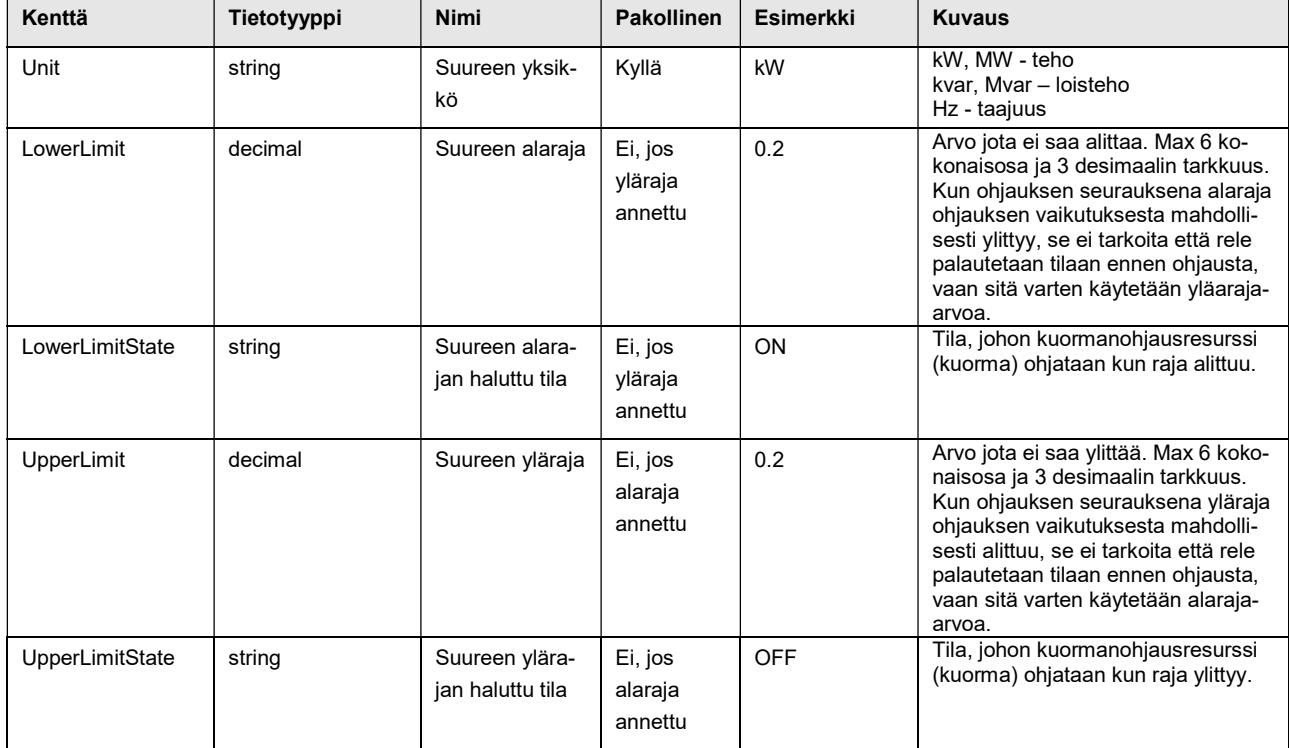

### 1.1.10 ResetCommand

Resetointikomento.

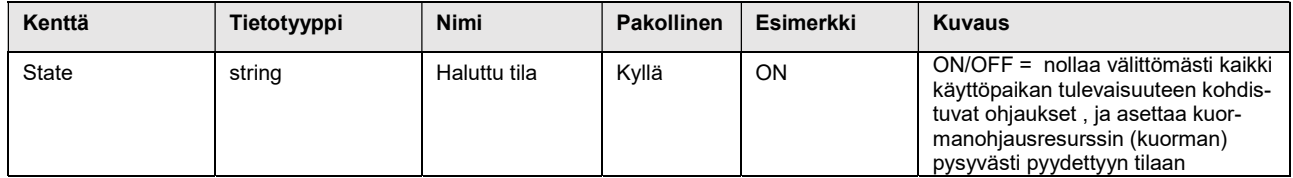

### 1.1.11 CommandFeedback

Ohjauspyyntöpalautteen (kuittaus, toteumaraportti) "yleisrakenne".

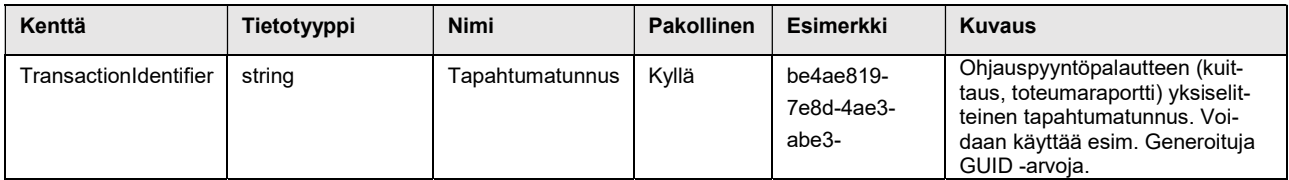

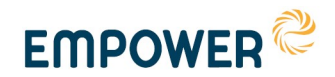

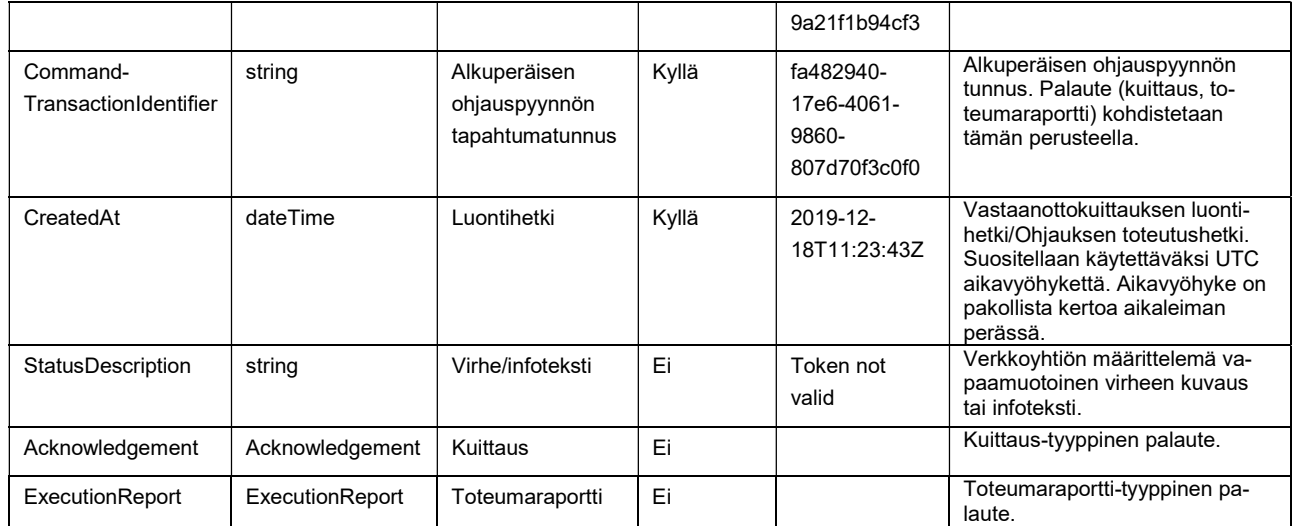

### 1.1.12 Acknowledgement

Ohjauksen vastaanottokuittaus -tyyppinen palaute Ohjauspyyntö vastaanotettu (ei vielä suoritettu).

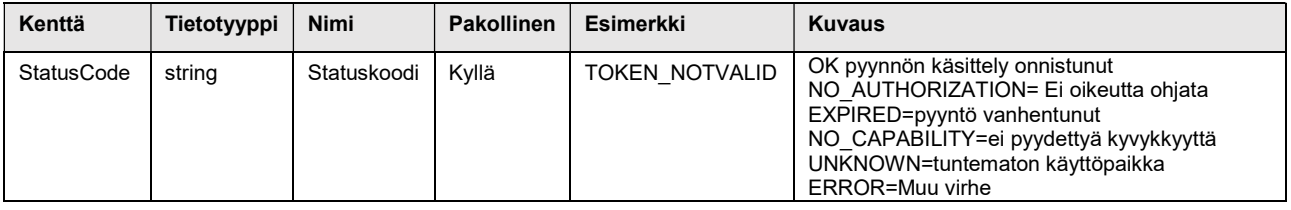

### 1.1.13 ExecutionReport

Ohjauksen toteumaraportti -tyyppinen palaute → Ilmoitetaan aina kun ohjausresurssin tilaa yritetään muuttaa, perustuen pyyntöön (sekä OFF että ON). Tulee ilmoittaa myös kalenteriohjauksista, mikäli osapuoli on sitä pyytänyt.

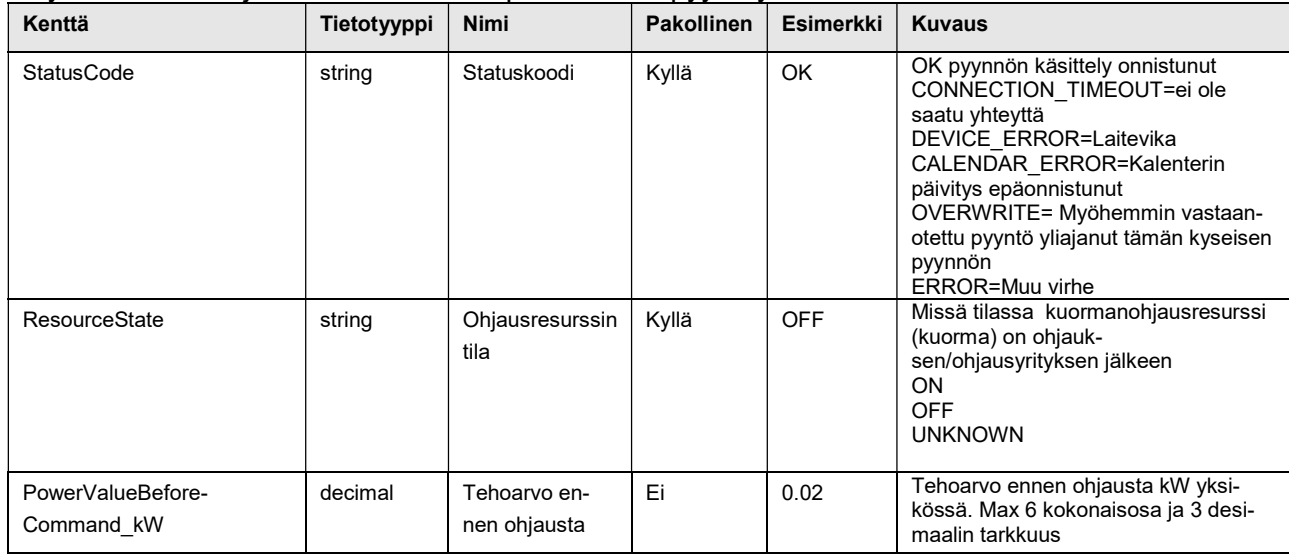

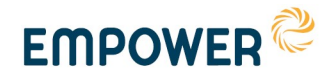

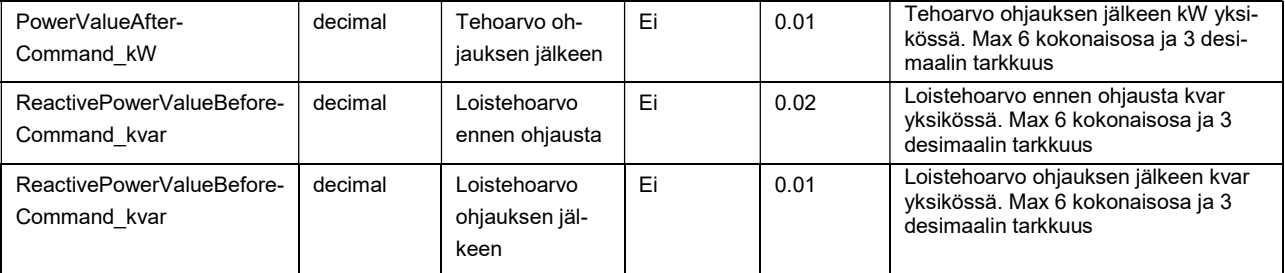

### Esimerkit

#### 1.1.14 Yksittäisohjaus

<?xml version="1.0" encoding="UTF-8"?>

```
<FlexibilityMessage xmlns="http://xxx.fi/FlexibilityInterface/0.0.0.1" xmlns:xsi="http://www.w3.org/2001/XMLSchema-
instance" xsi:schemaLocation="http://xxx.fi/FlexibilityInterface/0.0.0.1 C:\XSD\FlexibilityInterface.xsd">
<Header>
```

```
 <MessageIdentifier>b5a34a46-6ef0-48c3-9085-558e9e230f53</MessageIdentifier>
```
 <CreatedAt>2019-12-17T10:22:43Z</CreatedAt> <SenderParty>64YYYYYYYAAAT</SenderParty> <ReceivingParty>64YYYYYYYAAAT</ReceivingParty> <RequestingParty>64YYYYYYYAAAT</RequestingParty> <NetworkParty>64YYYYYYYAAAT</NetworkParty> </Header> <MeteringPoint> <GSRN>6411223347900336689</GSRN> <Token> eyJhbGciOi-JIUzI1NiIsInR5cCI6IkpXVCJ9.eyJ3aWtpcGVkaWEiOiIxMjM0In0.jk2o0hIXHbkQ0uUJKY4jSiBzlDYubTZYkZi7SrSeZSM </Token> <ResourceIdentifier>1</ ResourceIdentifier > <Command> <TransactionIdentifier>6bf72700-ef90-40b9-8b5b-73d0884fc5b5</TransactionIdentifier> <DirectCommand>  $\leq$ StartFrom>2019-12-17T10:22:43Z $\leq$ /StartFrom> <EndTo>2019-12-17T11:00:00Z</EndTo> <SwitchCommand> <State>OFF</State> </SwitchCommand> </DirectCommand> </Command> <Command> <TransactionIdentifier>32727304-2fe1-4e96-8a40-f957379fe721</TransactionIdentifier> <DirectCommand>  $<$ StartFrom>2019-12-17T14:15:00Z</StartFrom> <EndTo>2019-12-17T14:30:00Z</EndTo> <SwitchCommand> <State>OFF</State> </SwitchCommand> </DirectCommand> </Command> </MeteringPoint> <MeteringPoint> <GSRN>6422334458900446699</GSRN> <Token> auJhbGciOi-JIUzI1kkkkkcCI6IkpXVCJ9.eyJ3aWtpcGVkaWEizxcvbeewjM0In0.jk2o0hjhkiiukl0uUJKY4jSiBzlDYubTZYkZi7SrSeZSM </Token> < ResourceIdentifier >1</ ResourceIdentifier > <Command> <TransactionIdentifier>491981e8-2242-432d-bd41-fa068f0f9f4e</TransactionIdentifier>

 <sup>&</sup>lt;DirectCommand> <StartFrom>2019-12-17T05:00:00Z</StartFrom>

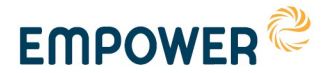

<EndTo>2019-12-17T11:00:00Z</EndTo>

```
 <QuantityCommand>
            <Unit>kVa</Unit>
            <LowerLimit>0.03</LowerLimit>
            <LowerLimitState>ON</LowerLimitState>
            <UpperLimit>0.09</UpperLimit>
            <UpperLimitState>OFF</UpperLimitState>
         </QuantityCommand>
      </DirectCommand> 
   </Command>
   <Command>
      <TransactionIdentifier>03e27b4f-65f1-41ff-9634-e4676924224b</TransactionIdentifier>
      <DirectCommand>
         <StartFrom>2019-12-22T05:00:00Z</StartFrom>
         <EndTo>2019-12-22T11:00:00Z</EndTo>
         <QuantityCommand>
            <Unit>kW</Unit>
            <LowerLimit>0.2</LowerLimit>
            <LowerLimitState>ON</LowerLimitState>
            <UpperLimit>0.6</UpperLimit>
            <UpperLimitState>OFF</UpperLimitState>
         </QuantityCommand>
      </DirectCommand>
   </Command>
 </MeteringPoint>
</FlexibilityMessage>
```
### 1.1.15 Kalenteriohjaus

```
<?xml version="1.0" encoding="UTF-8"?> 
<FlexibilityMessage xmlns="http://xxx.fi/FlexibilityInterface/0.0.0.1" xmlns:xsi="http://www.w3.org/2001/XMLSchema-
instance" xsi:schemaLocation="http://xxx.fi/FlexibilityInterface/0.0.0.1 C:\XSD\FlexibilityInterface.xsd">
         <Header>
                    <MessageIdentifier>b5a34a46-6ef0-48c3-9085-558e9e230f53</MessageIdentifier>
                    <CreatedAt>2019-12-17T10:22:43Z</CreatedAt>
                    <SenderParty>64YYYYYYYAAAT</SenderParty>
                    <ReceivingParty>64YYYYYYYAAAT</ReceivingParty>
                    <RequestingParty>64YYYYYYYAAAT</RequestingParty>
                    <NetworkParty>64YYYYYYYAAAT</NetworkParty>
         </Header>
   <MeteringPoint>
                    <GSRN>6433443347900331122</GSRN>
                   <To-
ken>sdffbGciOiJIUzI1NiIsInR543eertytpXVCJ9.eyJ3aWtpcGVkssfwiOiIxMjM0In0.jk2o0hIX5rWWquUJKY4jSiBzlDYubTZY
kZi7S44rryhd</Token>
                    <ResourceIdentifier>1</ResourceIdentifier>
                     <Command>
                              <TransactionIdentifier>48caabe2-b590-45ca-9264-11f300c3f505</TransactionIdentifier>
                              <CalendarCommand>
                                        <DayOfWeek>MON</DayOfWeek>
                                        <ExecutionReportRequested>false</ExecutionReportRequested>
                                        <CalendarCommandTimeSpan>
                                                 <StartFrom>07:00:00+02:00</StartFrom>
                                                  <SwitchCommand>
                                                            <State>OFF</State>
                                                  </SwitchCommand>
                                        </CalendarCommandTimeSpan>
                                       <CalendarCommandTimeSpan>
                                                 \leqStartFrom>22:00:00+02:00\leq/StartFrom>
                                                  <SwitchCommand>
                                                            <State>ON</State>
                                                  </SwitchCommand>
                                        </CalendarCommandTimeSpan>
                              </CalendarCommand>
                              <CalendarCommand>
                                        <DayOfWeek>TUE</DayOfWeek>
                                        <ExecutionReportRequested>false</ExecutionReportRequested>
                                        <CalendarCommandTimeSpan>
```
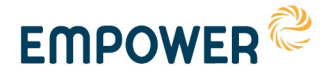

 <StartFrom>07:00:00+02:00</StartFrom> <SwitchCommand> <State>OFF</State> </SwitchCommand> </CalendarCommandTimeSpan> <CalendarCommandTimeSpan>  $<$ StartFrom>22:00:00+02:00</StartFrom> <SwitchCommand> <State>ON</State> </SwitchCommand> </CalendarCommandTimeSpan> </CalendarCommand> <CalendarCommand> <DayOfWeek>WED</DayOfWeek> <ExecutionReportRequested>false</ExecutionReportRequested> <CalendarCommandTimeSpan>  $<$ StartFrom>07:00:00+02:00</StartFrom> <SwitchCommand> <State>OFF</State> </SwitchCommand> </CalendarCommandTimeSpan> <CalendarCommandTimeSpan>  $\leq$ StartFrom>22:00:00+02:00 $\leq$ /StartFrom> <SwitchCommand> <State>ON</State> </SwitchCommand> </CalendarCommandTimeSpan> </CalendarCommand> <CalendarCommand> <DayOfWeek>THU</DayOfWeek> <ExecutionReportRequested>false</ExecutionReportRequested> <CalendarCommandTimeSpan>  $\leq$ StartFrom $> 07:00:00+02:00 \leq$ /StartFrom $>$  <SwitchCommand> <State>OFF</State> </SwitchCommand> </CalendarCommandTimeSpan> <CalendarCommandTimeSpan>  $<$ StartFrom>22:00:00+02:00</StartFrom> <SwitchCommand> <State>ON</State> </SwitchCommand> </CalendarCommandTimeSpan> </CalendarCommand> <CalendarCommand> <DayOfWeek>FRI</DayOfWeek> <ExecutionReportRequested>false</ExecutionReportRequested> <CalendarCommandTimeSpan> <StartFrom>07:00:00+02:00</StartFrom> <SwitchCommand> <State>OFF</State> </SwitchCommand> </CalendarCommandTimeSpan> <CalendarCommandTimeSpan>  $\leq$ StartFrom $>$ 22:00:00+02:00 $\leq$ /StartFrom $>$  <SwitchCommand> <State>ON</State> </SwitchCommand> </CalendarCommandTimeSpan> </CalendarCommand> <CalendarCommand> <DayOfWeek>SAT</DayOfWeek> <ExecutionReportRequested>false</ExecutionReportRequested> <CalendarCommandTimeSpan>  $\leq$ StartFrom $>07:00:00+02:00$  <SwitchCommand> <State>OFF</State> </SwitchCommand> </CalendarCommandTimeSpan> <CalendarCommandTimeSpan>  $\leq$ StartFrom $\geq$ 22:00:00+02:00 $\leq$ /StartFrom $\geq$ 

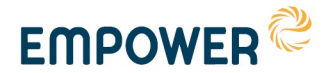

 <SwitchCommand> <State>ON</State> </SwitchCommand> </CalendarCommandTimeSpan> </CalendarCommand> <CalendarCommand> <DayOfWeek>SUN</DayOfWeek> <ExecutionReportRequested>false</ExecutionReportRequested> <CalendarCommandTimeSpan>  $\leq$ StartFrom>07:00:00+02:00 $\leq$ /StartFrom> <SwitchCommand> <State>OFF</State> </SwitchCommand> </CalendarCommandTimeSpan> <CalendarCommandTimeSpan> <StartFrom>22:00:00+02:00</StartFrom> <SwitchCommand> <State>ON</State> </SwitchCommand> </CalendarCommandTimeSpan> </CalendarCommand> </Command> </MeteringPoint> <MeteringPoint> <GSRN>6411223347900336689</GSRN><br>
<To- $<$ To- $<$ To- $<$ To $<$ ken>eyJhbGciOiJIUzI1NiIsInR5cCI6IkpXVCJ9.eyJ3aWtpcGVkaWEiOiIxMjM0In0.jk2o0hIXHbkQ0uUJKY4jSiBzlDYubTZY kZi7SrSeZSM</Token> <ResourceIdentifier>1</ResourceIdentifier> <Command> <TransactionIdentifier>4d7e704b-152a-4efa-8db7-7e7266781def</TransactionIdentifier> <CalendarCommand> <DayOfWeek>MON</DayOfWeek> <ExecutionReportRequested>false</ExecutionReportRequested> <CalendarCommandTimeSpan>  $<$ StartFrom>07:00:00+02:00</StartFrom> <SwitchCommand> <State>OFF</State> </SwitchCommand> </CalendarCommandTimeSpan> <CalendarCommandTimeSpan>  $<$ StartFrom>22:00:00+02:00</StartFrom> <SwitchCommand> <State>ON</State> </SwitchCommand> </CalendarCommandTimeSpan> </CalendarCommand> </Command> <Command> <TransactionIdentifier>4d7e704b-152a-4efa-8db7-7e726677445</TransactionIdentifier> <CalendarCommand> <DayOfWeek>TUE</DayOfWeek> <ExecutionReportRequested>false</ExecutionReportRequested> <CalendarCommandTimeSpan>  $\leq$ StartFrom $>07:00:00+02:00$  $\leq$ /StartFrom $>$  <SwitchCommand> <State>OFF</State> </SwitchCommand> </CalendarCommandTimeSpan> <CalendarCommandTimeSpan> <StartFrom>22:00:00+02:00</StartFrom> <SwitchCommand> <State>ON</State> </SwitchCommand> </CalendarCommandTimeSpan> </CalendarCommand> </Command> </MeteringPoint> <MeteringPoint> <GSRN>6422334458900446699</GSRN>

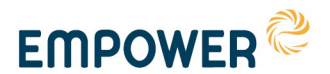

 $<sub>T</sub>$ </sub> ken>auJhbGciOiJIUzI1kkkkkcCI6IkpXVCJ9.eyJ3aWtpcGVkaWEizxcvbeewjM0In0.jk2o0hjhkiiukl0uUJKY4jSiBzlDYubTZYk Zi7SrSeZSM</Token> <ResourceIdentifier>1</ResourceIdentifier> <Command> <TransactionIdentifier>ee4d2a8d-167c-4931-89f1-f4e8fbccb061</TransactionIdentifier> <CalendarCommand> <DayOfWeek>MON</DayOfWeek> <ExecutionReportRequested>false</ExecutionReportRequested> <CalendarCommandTimeSpan> <StartFrom>06:00:00+02:00</StartFrom> <QuantityCommand> <Unit>kW</Unit> <LowerLimit>0.2</LowerLimit> <LowerLimitState>ON</LowerLimitState> <UpperLimit>0.6</UpperLimit> <UpperLimitState>OFF</UpperLimitState> </QuantityCommand> </CalendarCommandTimeSpan> <CalendarCommandTimeSpan>  $<$ StartFrom>18:00:00+02:00</StartFrom> <QuantityCommand> <Unit>kW</Unit> <LowerLimit>0.1</LowerLimit> <LowerLimitState>ON</LowerLimitState> <UpperLimit>0.9</UpperLimit> <UpperLimitState>OFF</UpperLimitState> </QuantityCommand> </CalendarCommandTimeSpan> </CalendarCommand> </Command> <Command> <TransactionIdentifier>XS4d2a8d-145c-4931-89f1-f4e8112Wb022</TransactionIdentifier> <CalendarCommand> <DayOfWeek>TUE</DayOfWeek> <ExecutionReportRequested>false</ExecutionReportRequested> <CalendarCommandTimeSpan> <StartFrom>06:00:00+02:00</StartFrom> <QuantityCommand> <Unit>kW</Unit> <LowerLimit>0.2</LowerLimit> <LowerLimitState>ON</LowerLimitState> <UpperLimit>0.6</UpperLimit> <UpperLimitState>OFF</UpperLimitState> </QuantityCommand> </CalendarCommandTimeSpan> <CalendarCommandTimeSpan> <StartFrom>18:00:00+02:00</StartFrom> <QuantityCommand> <Unit>kW</Unit> <LowerLimit>0.1</LowerLimit> <LowerLimitState>ON</LowerLimitState> <UpperLimit>0.9</UpperLimit> <UpperLimitState>OFF</UpperLimitState> </QuantityCommand> </CalendarCommandTimeSpan> </CalendarCommand> </Command> </MeteringPoint>

#### </FlexibilityMessage>

#### 1.1.16 Resetointi

<?xml version="1.0" encoding="UTF-8"?>

<FlexibilityMessage xmlns="http://xxx.fi/FlexibilityInterface/0.0.0.1" xmlns:xsi="http://www.w3.org/2001/XMLSchemainstance" xsi:schemaLocation="http://xxx.fi/FlexibilityInterface/0.0.0.1 C:\XSD\FlexibilityInterface.xsd "> <Header>

<MessageIdentifier>b5a34a46-6ef0-48c3-9085-558e9e230f53</MessageIdentifier>

<CreatedAt>2019-12-17T10:22:43Z</CreatedAt>

<SenderParty>64YYYYYYYAAAT</SenderParty>

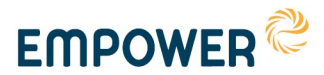

 <ReceivingParty>64YYYYYYYAAAT</ReceivingParty> <RequestingParty>64YYYYYYYAAAT</RequestingParty> <NetworkParty>64YYYYYYYAAAT</NetworkParty> </Header> <MeteringPoint> <GSRN>6411223347900336689</GSRN> <Token> eyJhbGciOi-JIUzI1NiIsInR5cCI6IkpXVCJ9.eyJ3aWtpcGVkaWEiOiIxMjM0In0.jk2o0hIXHbkQ0uUJKY4jSiBzlDYubTZYkZi7SrSeZSM </Token> < ResourceIdentifier >1</ ResourceIdentifier > <Command> <TransactionIdentifier>6bf72700-ef90-40b9-8b5b-73d0884fc5b5</TransactionIdentifier> <ResetCommand> <State>ON</State> </ResetCommand> </Command> </MeteringPoint> </FlexibilityMessage>

#### 1.1.17 Vastaanottokuittaus

<?xml version="1.0" encoding="UTF-8"?>

<FlexibilityMessage xmlns="http://xxx.fi/FlexibilityInterface/0.0.0.1" xmlns:xsi="http://www.w3.org/2001/XMLSchemainstance" xsi:schemaLocation="http://xxx.fi/FlexibilityInterface/0.0.0.1 C:\XSD\FlexibilityInterface.xsd "> <Header> <MessageIdentifier>b5a34a46-6ef0-48c3-9085-558e9e230f53</MessageIdentifier> <CreatedAt>2019-12-17T10:22:43Z</CreatedAt> <SenderParty>64YYYYYYYAAAT</SenderParty> <ReceivingParty>64YYYYYYYAAAT</ReceivingParty> <RequestingParty>64YYYYYYYAAAT</RequestingParty> <NetworkParty>64YYYYYYYAAAT</NetworkParty> </Header> <CommandFeedback> <TransactionIdentifier>be4ae819-7e8d-4ae3-abe3-9a21f1b94cf3</TransactionIdentifier> <CommandTransactionIdentifier>fa482940-17e6-4061-9860-807d70f3c0f0</CommandTransactionIdentifier>

- $\leq$ CreatedAt $\geq$ 2019-12-18T11:23:43Z $\leq$ /CreatedAt $\geq$
- <Acknowledgement>

<StatusCode>OK</StatusCode>

</Acknowledgement>

</CommandFeedback>

<CommandFeedback>

<TransactionIdentifier>51e7d98f-5927-451a-b4d1-5d4b5e0485af</TransactionIdentifier>

- <CommandTransactionIdentifier>c7d03339-0953-4617-b616-b5d27f077f86</CommandTransactionIdentifier>
- <CreatedAt>2019-12-18T11:23:44Z</CreatedAt>
- <Acknowledgement>

<StatusCode>OK</StatusCode>

</Acknowledgement>

```
</CommandFeedback>
```
<CommandFeedback>

 $\leq$ TransactionIdentifier>180884a2-6aa8-459f-89ae-904d6880d14b $\leq$ TransactionIdentifier>

<CommandTransactionIdentifier>18389b92-b919-4c17-8f1c-2f3ef9556017</CommandTransactionIdentifier>

```
 <CreatedAt>2019-12-18T11:23:45Z</CreatedAt>
```
- <StatusDescription>Token not valid</StatusDescription>
- <Acknowledgement>

<StatusCode>TOKEN\_NOTVALID</StatusCode>

- </Acknowledgement>
- </CommandFeedback>

```
</FlexibilityMessage>
```
### 1.1.18 Toteumaraportti

<FlexibilityMessage xmlns="http://xxx.fi/FlexibilityInterface/0.0.0.1" xmlns:xsi="http://www.w3.org/2001/XMLSchemainstance" xsi:schemaLocation="http://xxx.fi/FlexibilityInterface/0.0.0.1 C:\XSD\FlexibilityInterface.xsd "> <Header>

<MessageIdentifier>b5a34a46-6ef0-48c3-9085-558e9e230f53</MessageIdentifier>

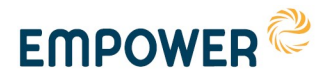

 $\leq$ CreatedAt>2019-12-17T10:22:43Z $\leq$ /CreatedAt>

<SenderParty>64YYYYYYYAAAT</SenderParty>

<ReceivingParty>64YYYYYYYAAAT</ReceivingParty>

<RequestingParty>64YYYYYYYAAAT</RequestingParty>

<NetworkParty>64YYYYYYYAAAT</NetworkParty>

</Header> <CommandFeedback>

<TransactionIdentifier>6bf72700-ef90-40b9-8b5b-73d0884fc5b5</TransactionIdentifier>

<CommandTransactionIdentifier>8ab9b03d-37ce-418f-bd71-70fd4eafb687</CommandTransactionIdentifier>

 $\leq$ CreatedAt>2019-12-19T15:22:43Z $\leq$ /CreatedAt>

<ExecutionReport>

<StatusCode>OK</StatusCode>

<ResourceState>OFF</ResourceState>

<PowerValueBeforeCommand\_kW>0.02</PowerValueBeforeCommand\_kW>

<PowerValueAfterCommand\_kW>0.01</PowerValueAfterCommand\_kW>

</ExecutionReport>

</CommandFeedback>

<CommandFeedback>

<TransactionIdentifier>6e0c4943-0ea3-4433-8bea-a19c543b7d0a</TransactionIdentifier>

<CommandTransactionIdentifier>cf624b34-7263-4408-996a-0d55b032c008</CommandTransactionIdentifier>

<CreatedAt>2019-12-19T15:22:52Z</CreatedAt>

<StatusDescription>Command connection timeout</StatusDescription>

<ExecutionReport>

<StatusCode>CONNECTION\_TIMEOUT</StatusCode>

< ResourceState >ON</ ResourceState >

</ExecutionReport>

</CommandFeedback>

</FlexibilityMessage>

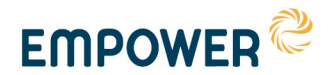

# 2 Käyttötapaukset

# 2.1 Ohjauspyynnön käsittely

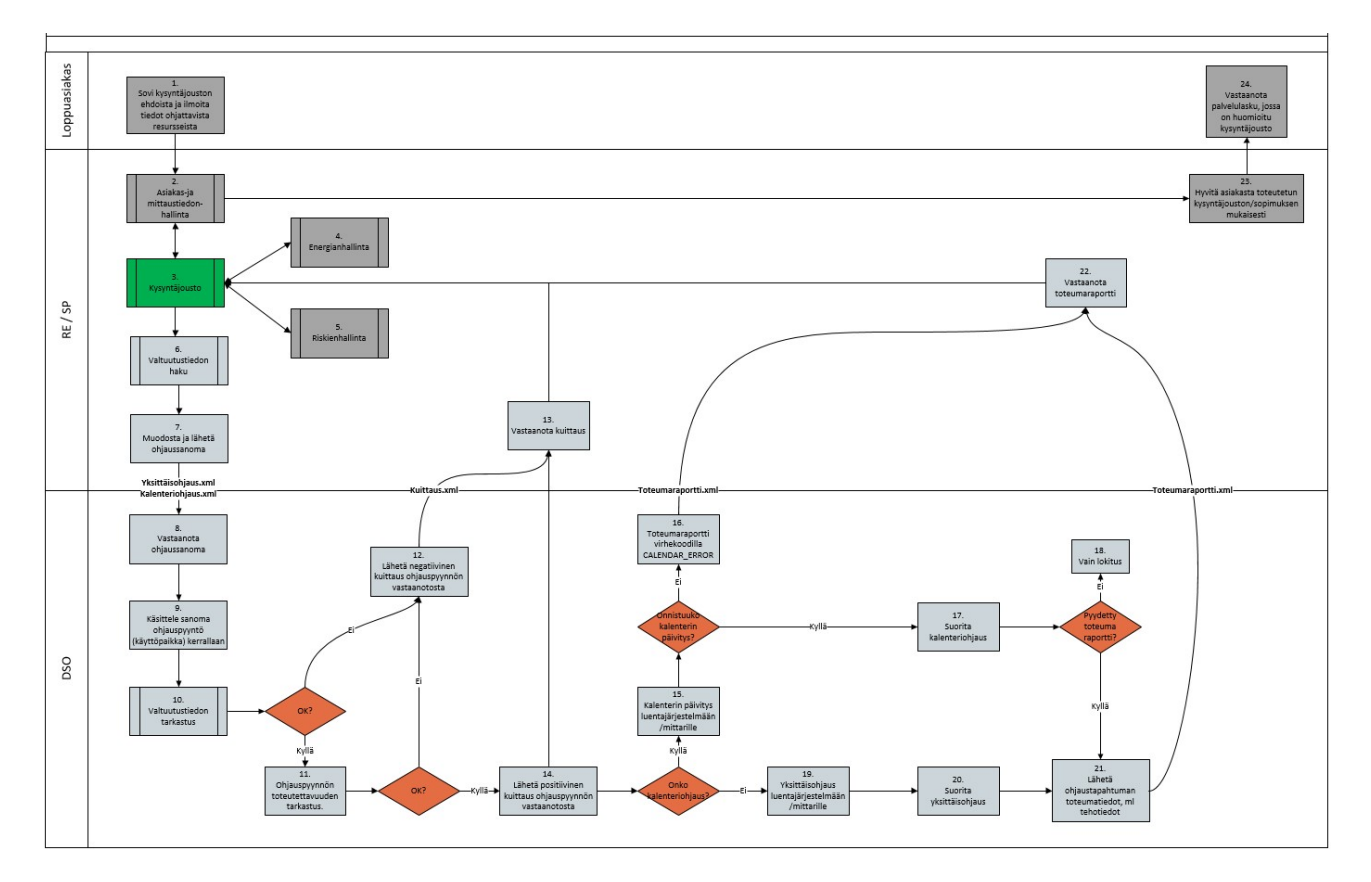

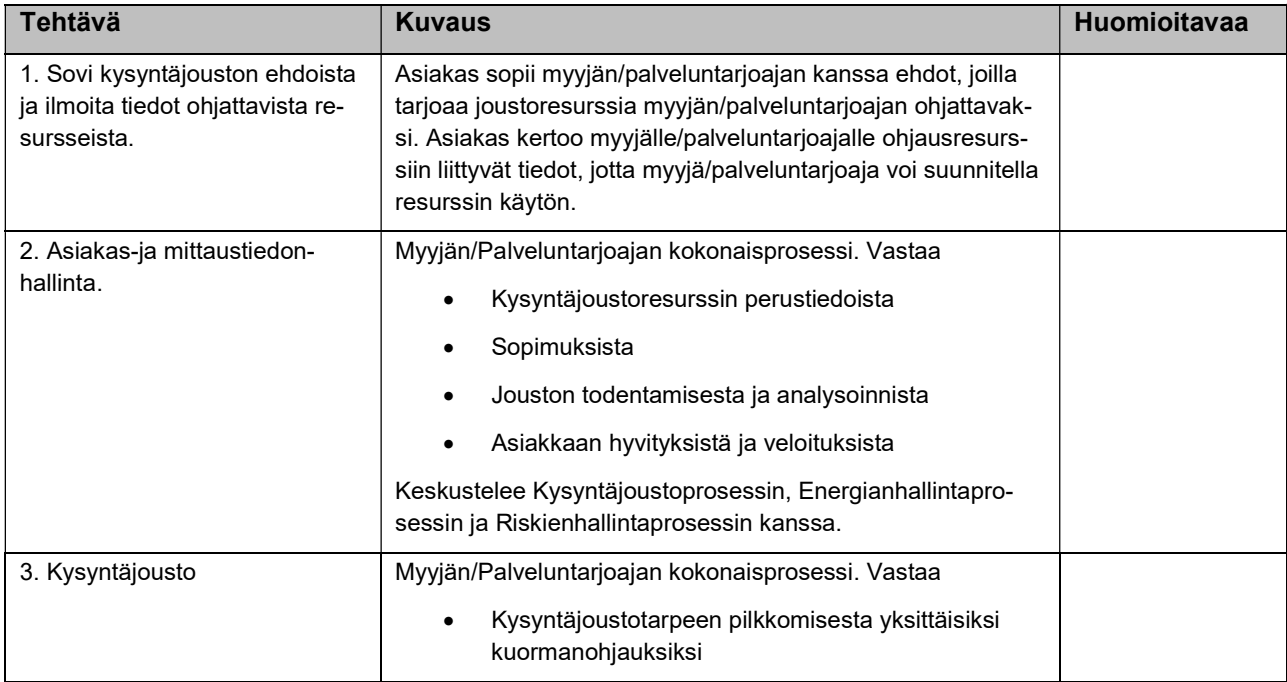

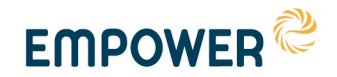

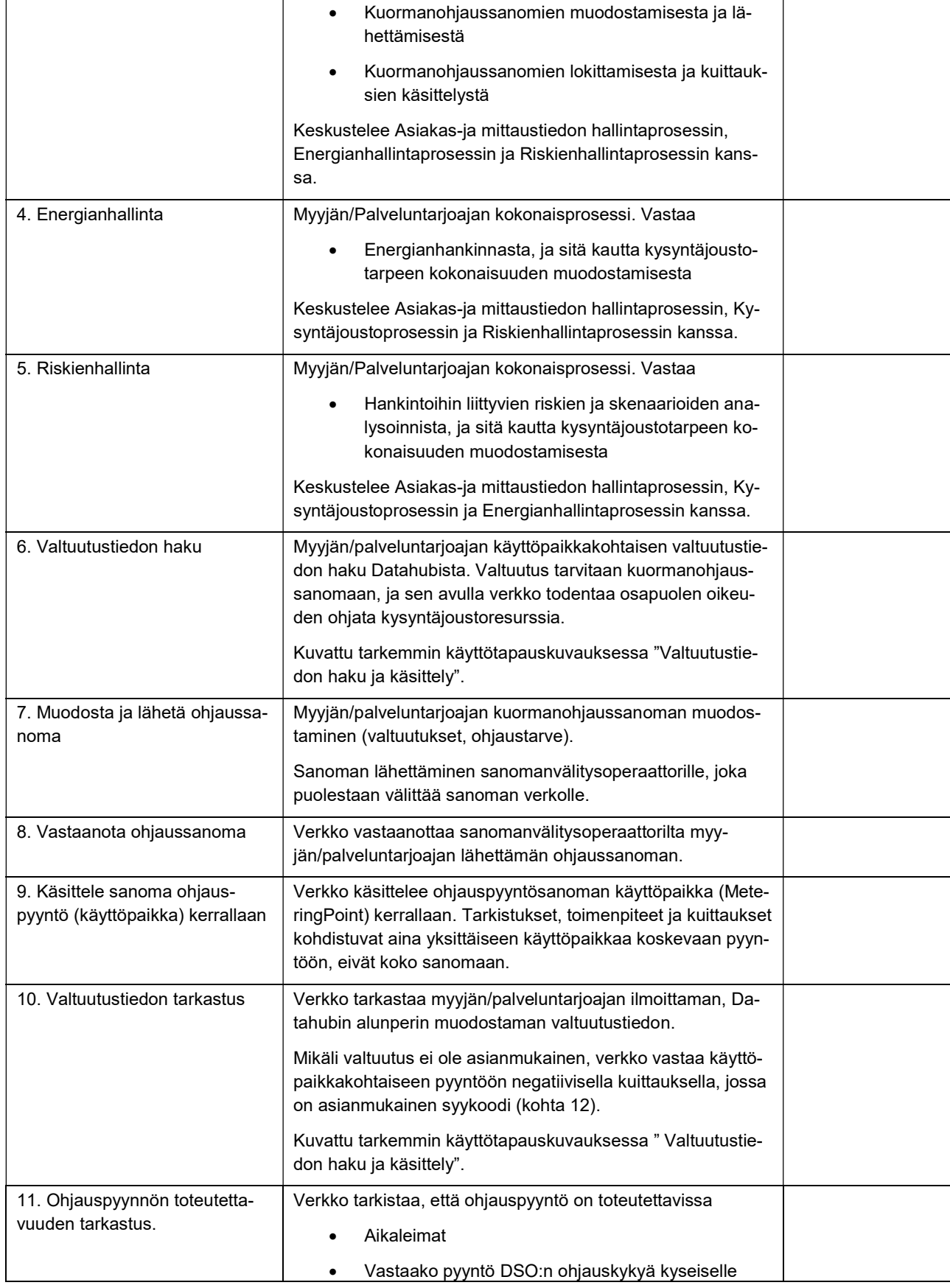

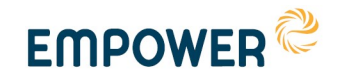

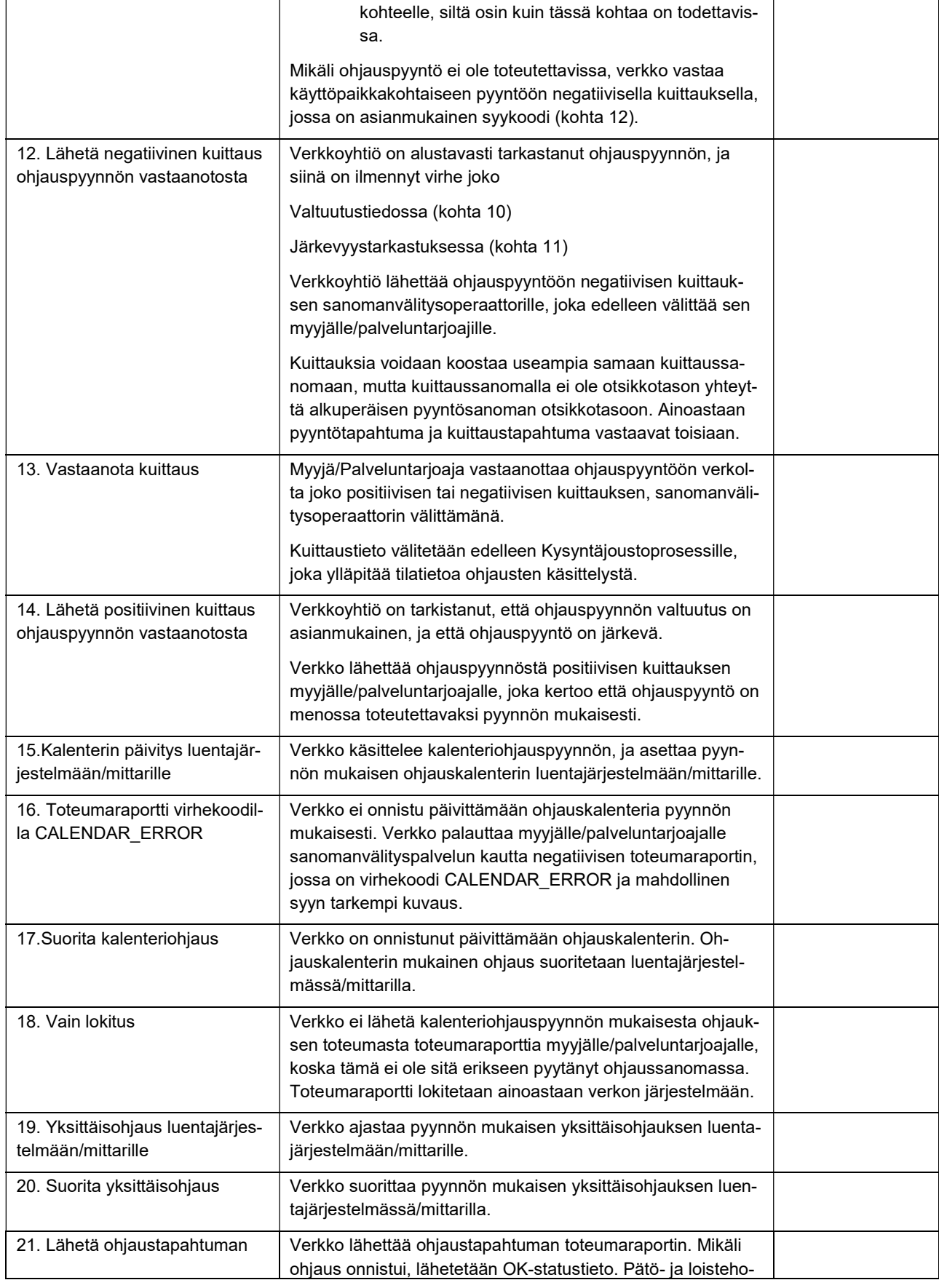

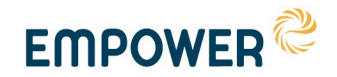

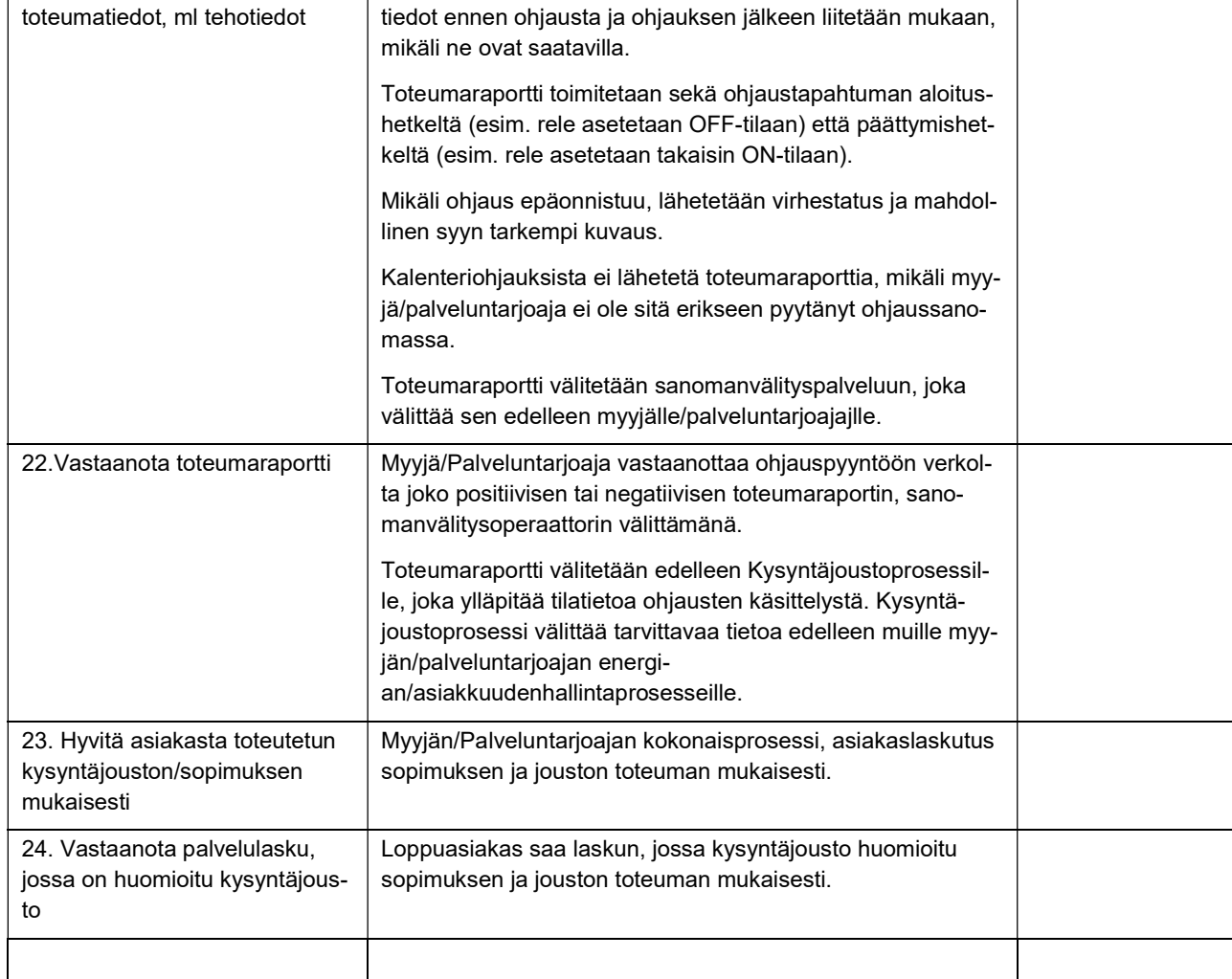

### 2.2 Valtuutustiedon (Token) rakenne

JSON Web Token https://fi.wikipedia.org/wiki/JSON\_Web\_Token

Token sisältää

- OAuth2/JWT Standardin mukaiset esim. Authority, Audience...
- Käyttöpaikkatunnus (GSRN)
- Valtuutettu osapuoli (Myyjä/SP)
- Ohjausoikeuden alkamishetki
- Ohjausoikeuden päättymishetki = Sopimuksen päättymispäivä
- Voimassaolon päättymishetki (esimerkiksi kuluvan vuorokauden loppu)

Datahub "allekirjoittaa" tokenin sisällön privaattiavaimellaan. Osapuolet "purkavat" tokenin Datahubin julkisella avaimella  $\rightarrow$  voidaan olla aina varmoja, että token (ohjausoikeus) on alunperin Datahubilta.

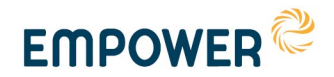

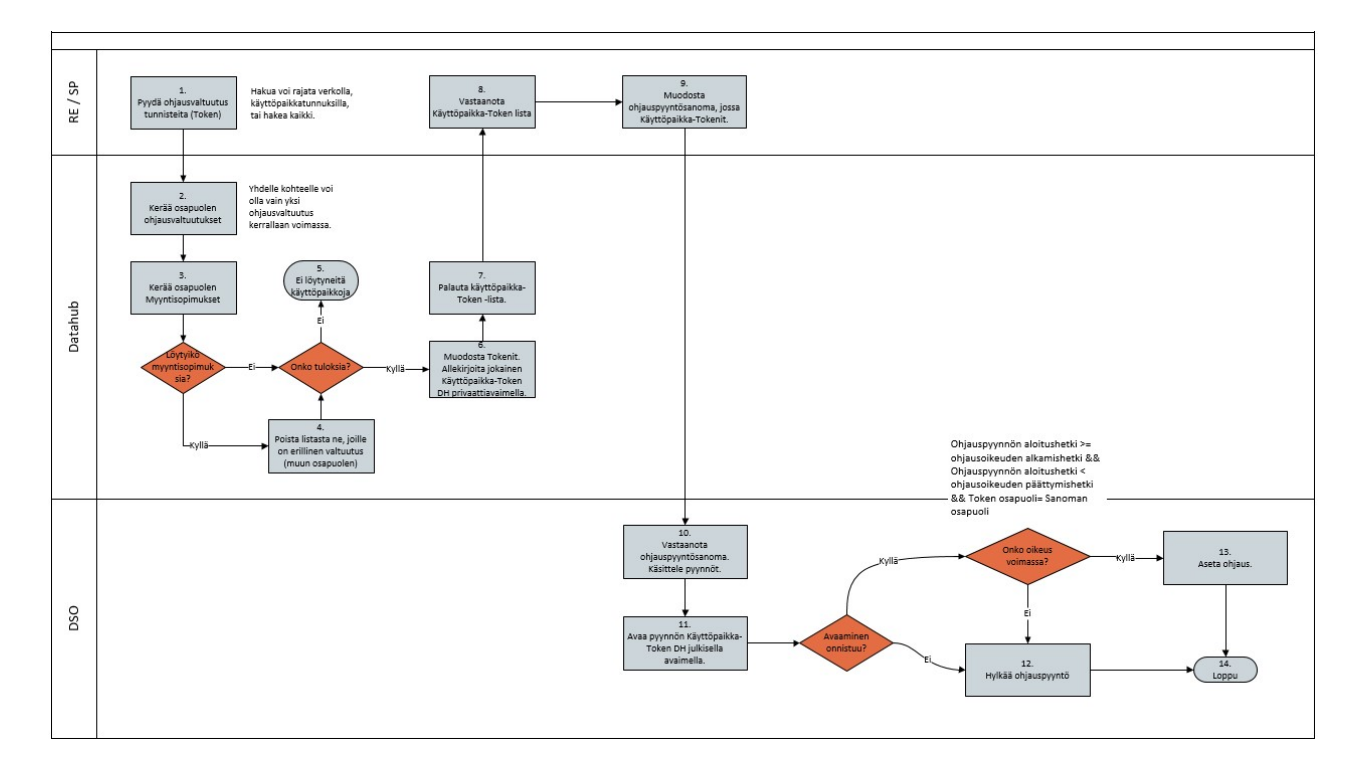

# 2.3 Valtuutustiedon haku ja käsittely

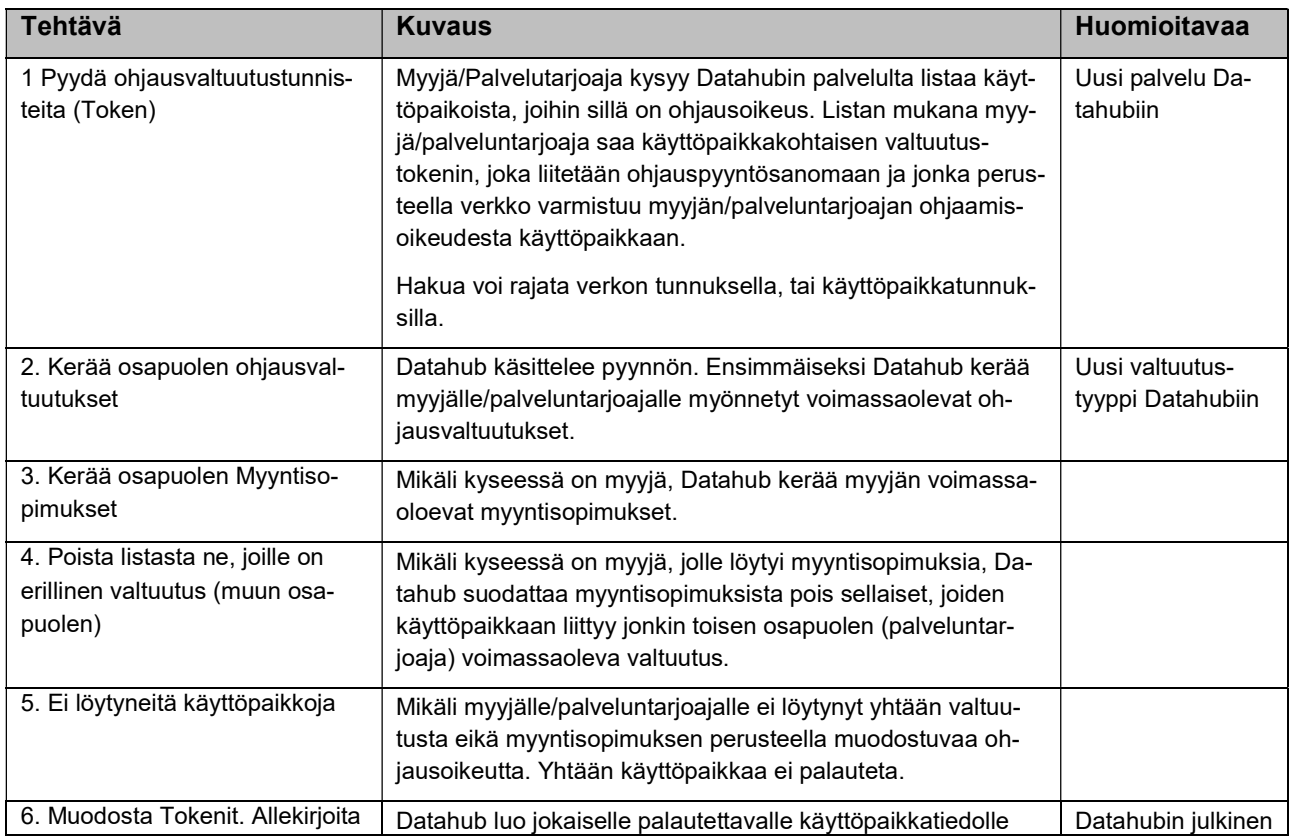

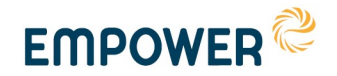

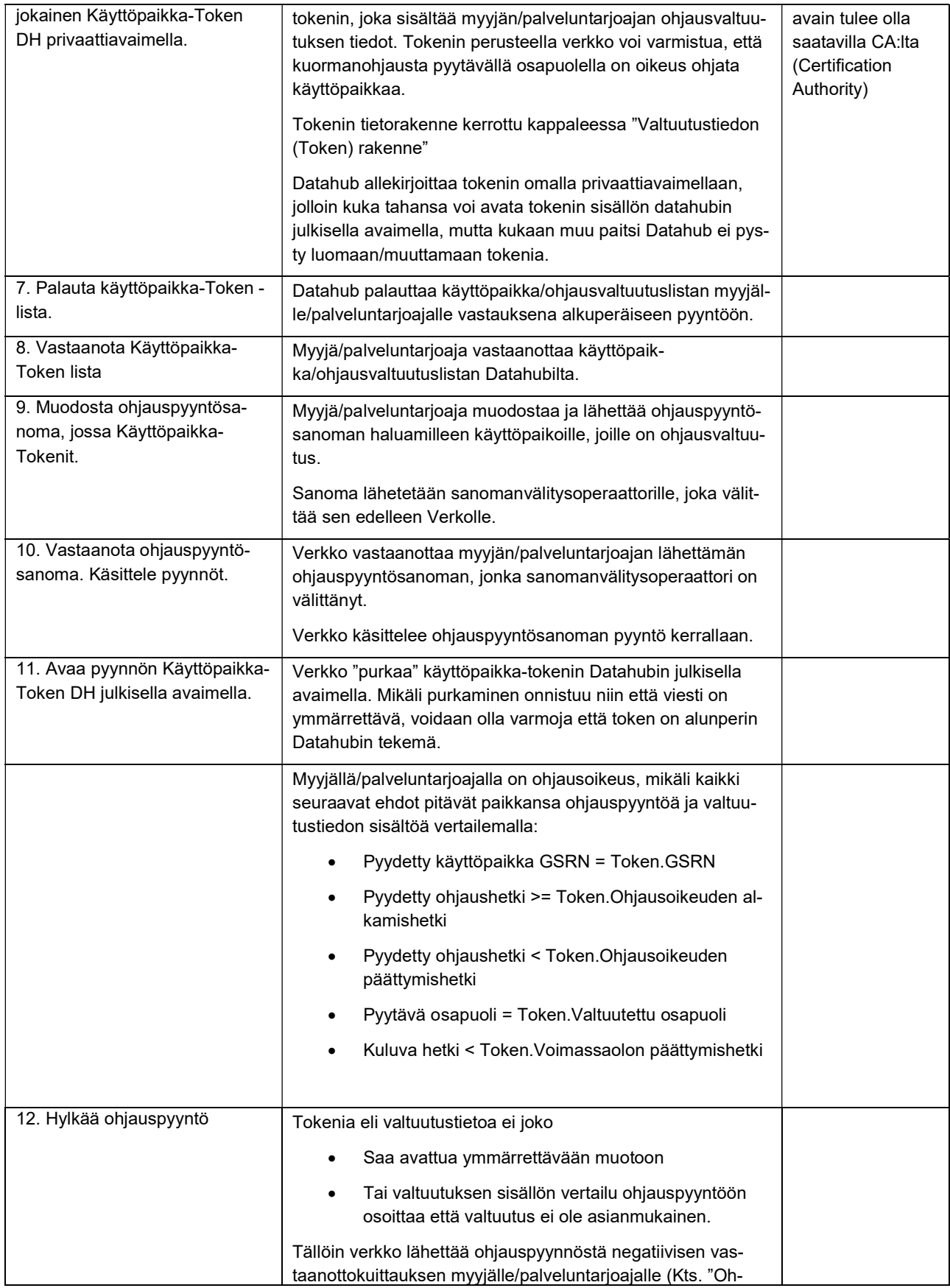

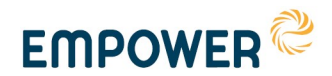

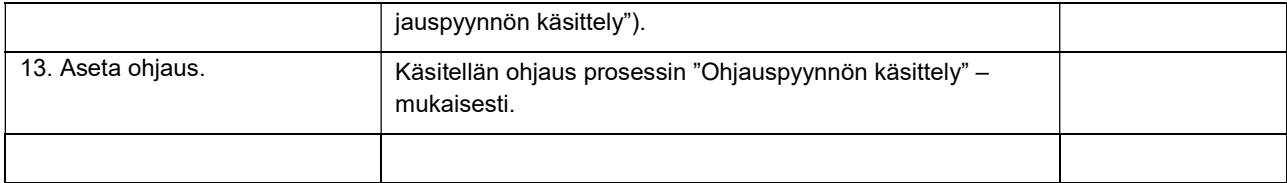

### 2.4 Ohjauksien resetointi

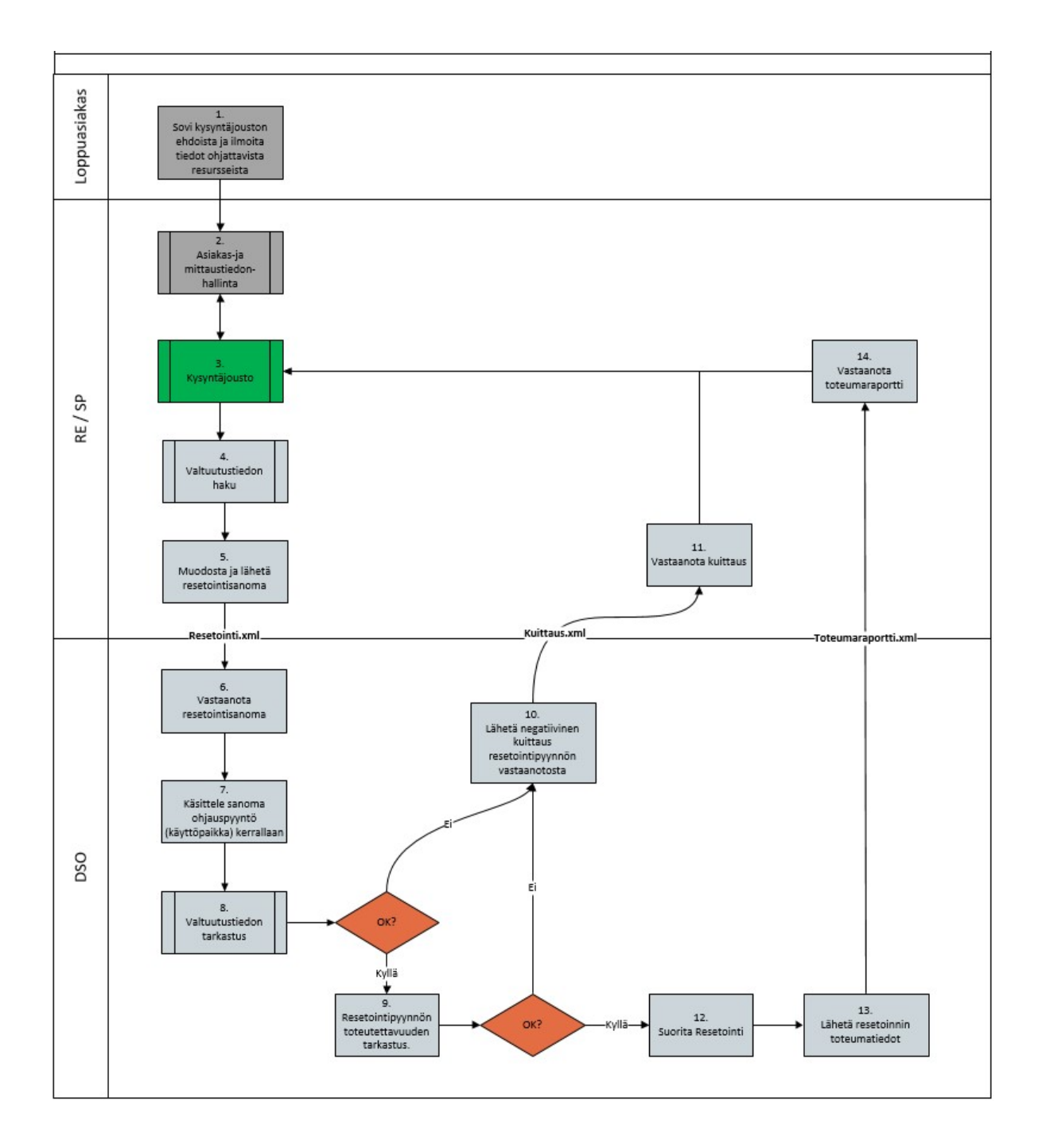

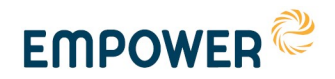

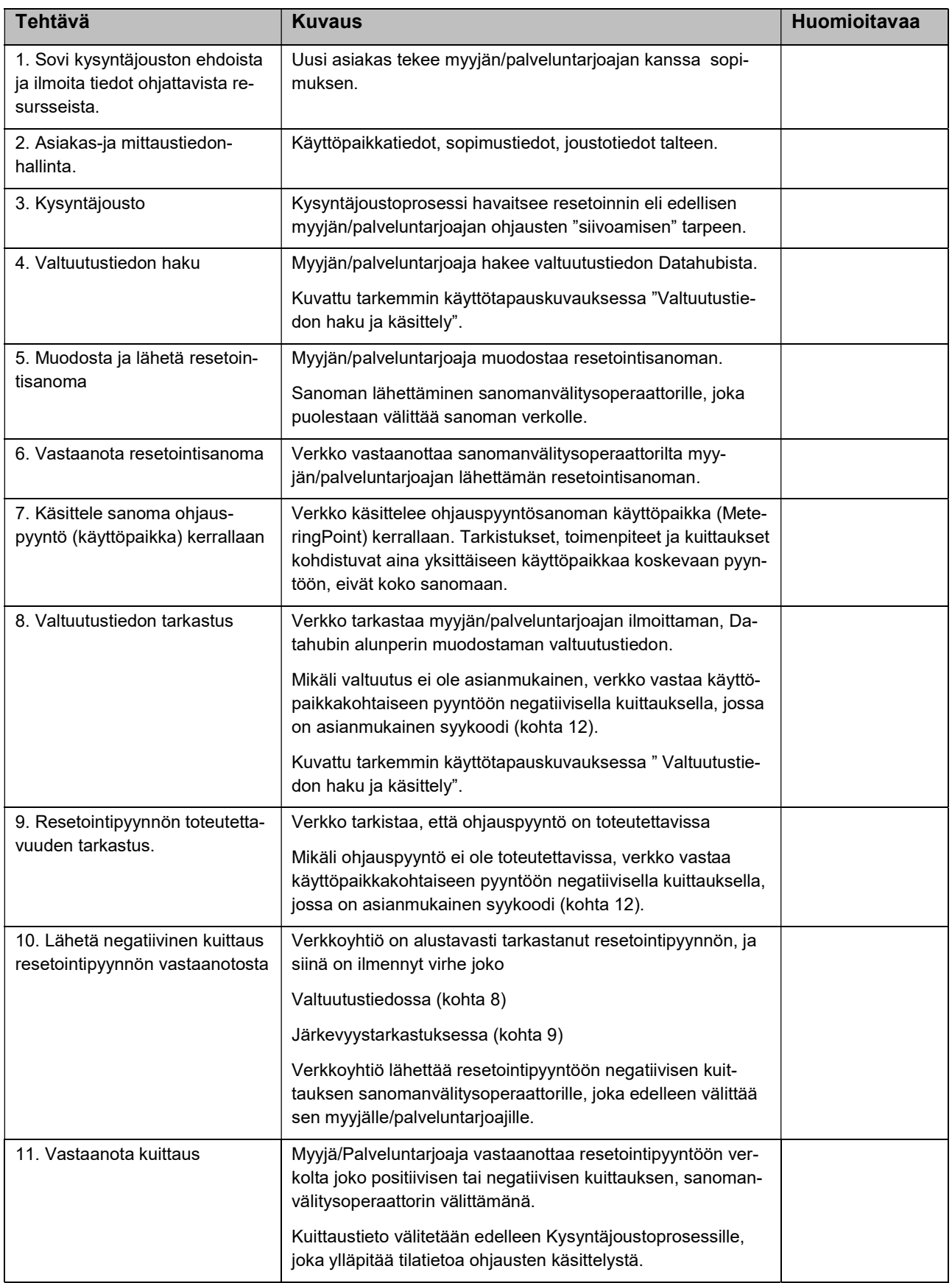

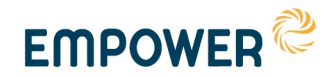

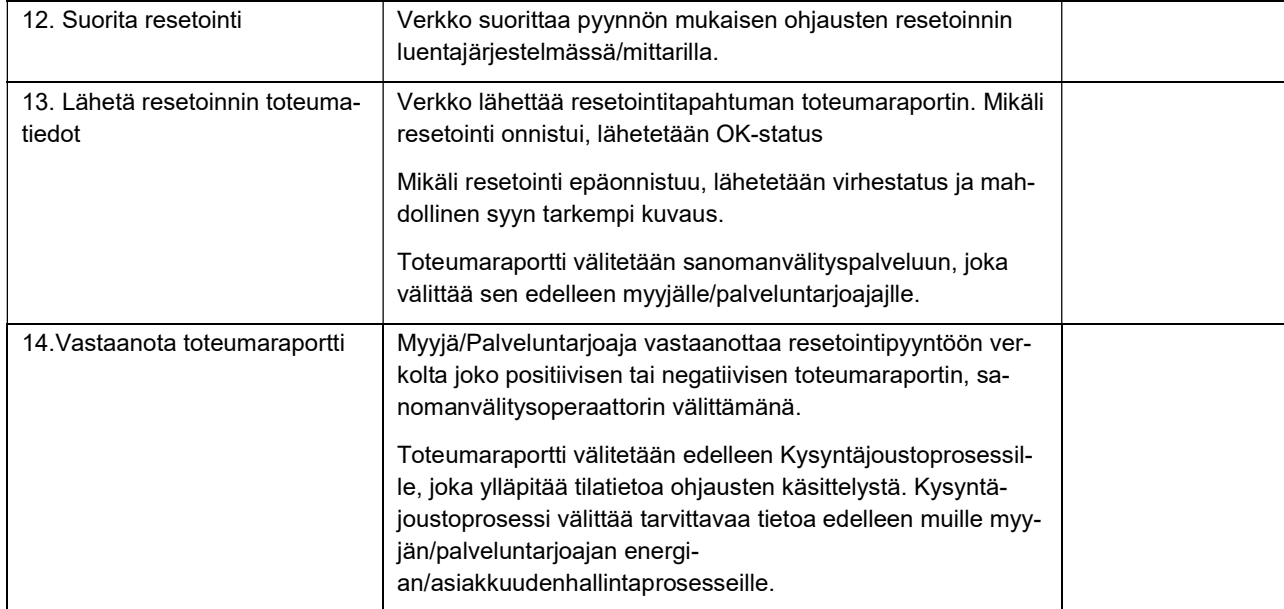

### 2.5 Käsittelysääntöjen tarkennukset ja rajoitteet

### 2.5.1 Aikaleimat ja –vyöhykkeet

Pyynnön tekijä ilmoittaa aikaleiman yhteydessä XML-standardin mukaisen UTCaikavyöhykkeen, jossa on tarkoittanut aikaleiman ymmärrettäväksi. Tällöin myös vastaanottajan (verkon) on huomioitava ja käsiteltävä UTC-aikavyöhyke asianmukaisesti. Kun järjestelmät on rakennettu huomioimaan aikaleiman aikavyöhyke, on myös perusteltua sallia muiden kuin UTC-0 aikavyöhykkeen käyttö. Erityisesti kalenterisanomat voivat olla silmämääräisesti katsottuna ymmärrettävämpiä, jos ne esitetään paikallisessa aikavyöhykkeessä. Kyse on lähettävän osapuolen tekemästä valinnasta.

### 2.5.2 Ohjauspyyntöjen priorisointisäännöt

Yksittäisohjauspyyntö on määräävin, ajaa kalenterin yli.

Yksittäisohjauksen päättämishetkellä verkonhaltijan järjestelmän tulee tarkistaa, onko voimassa olevaa kalenteriohjausta. Mikäli on, tulee siirtyä kalenterin mukaiseen ohjauksen tilaan.

 Esimerkiksi yksittäisohjaus määrittää päättymishetkellään releen ONasentoon, mutta kalenterin mukaan kyseisellä hetkellä tulee olla OFF-tila → rele jää OFF-tilaan.

Yksittäisohjauspyyntö mitätöityy, mikäli vastaanotetaan uusi pyyntö, joka on kokonaan tai osittain ajallisesti päällekkäinen aiemmin vastaanotetun pyynnön kanssa. Mitätöidystä ohjauksesta lähetetään toteumaraportti virhekoodilla OVERWRITE.

 Mikäli aiemmin vastaanotetun pyynnön suorittaminen on kesken (pyynnön päättymishetkeä ei vielä saavutettu), ei kuitenkaan muuteta ohjauksen tilaa vaan huomioidaan uusi pyyntö kun sen alkamishetki koittaa.

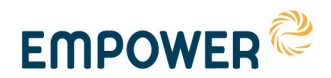

Kalenteriohjauspyyntö mitätöityy, mikäli vastaanotetaan uusi pyyntö, jossa viikonpäivä on sama kuin aiemmin vastaanotetussa pyynnössä.

### 2.5.3 Sanoman koko

Yksittäinen ohjauspyyntösanoma saa olla maksimissaan 10MB kokoinen.

### 2.5.4 Yksittäisohjauksien rajoitukset

Ehdotuksena maksimissaan 7 yksittäisohjausta vuorokaudessa. Mikäli kysessä on lämmityskuorma, tätä suurempi ohjausmäärä voi alkaa haitata asiakkaan olosuhteita tai mukavuutta.

Tulevaisuuteen ajastetuille yksittäisohjauksille ei ole rajoitusta rajapinnan teknisestä näkokulmasta. Tarvittaessa verkko puskuroi pyyntöjä omaan järjestelmäänsä, mikäli mittarilla on pyyntöjen määrään liittyviä rajoituksia. Liiketoimintaprosessien näkökulmasta tulee sopia rajoituksista, kuinka pitkälle tulevaisuuteen kuormanohjauskomentoja käsitellään verkkoyhtiöiden järjestelmissä.

Yksittäisohjauksen aikaväliä rajoittaa käyttöpaikka-tokenissa kerrottu osapuolen ohjausoikeuden päättymishetki (myyntisopimuksen tai valtuutuksen päättymishetki).

### 2.5.5 Kalenteriohjauksien rajoitukset

Yksittäisen päivän kalenteriohjauspyynnössä ei saa olla päällekkäisiä kellonaikajaksoja.

Verkkoyhtiö voi määrittää kalenteriohjauksien toteutukselle satunnaisviiveen, mikäli verkon käyttövarmuus sitä edellyttää. Satunnaisviiveen suuruus tulee määritellä tai kommunikoida yhteisesti sovitulla tavalla.

Yksinkertaisuuden vuoksi kalenteritoiminnallisuus ei huomioi arkipyhiä. Mikäli ne halutaan huomioida, siihen käytetään yksittäisohjausta.

Verkonhaltijan järjestelmän on osattava katsoa päivätasolla ilmoitettava kalenterin vuorokauden vaihtumiset kokonaisuutena, niin ettei ohjausta naksutella turhaan. Rajapinnan ymmärrettävyyden kannalta on selkeintä, että kellonajat kerrotaan yksiselitteisesti.

### 2.5.6 Kuittaukset

Yksittäisohjauksille toteumakuittaus on pakollinen toteumahetken ja statuksen osalta. Toteumakuittauksen toimitus tulee käynnistää välittömästi kun tieto mittarilta ohjauksen läpimenosta on saavuttanut verkonhaltijan järjestelmän.

Kalenteriohjauksille toteumakuittaus toimitetaan vain, mikäli kalenteriohjauspyynnössä on sitä erikseen pyydetty (kts. rajapinta).

### 2.5.7 Suureperustaisen ohjauksen rajoitukset

Suureperustaisen ohjauksen käsittely mittareilla on vielä kehitysvaiheessa. Myöhemmin täytyy ottaa kantaa seuraaviin kysymyksiin:

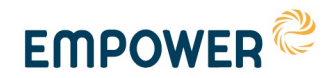

 Suureperustaisen ohjauksen näytteenotto- ja reagointifrekvenssi, jotta ohjauksen tila ei muutu tarpeettoman usein.

### 2.5.8 Avoimia asioita myöhemmin tarkennettavaksi

Alla on listattu joitakin kysymyksiä, joihin tulee palata kuormanohjausrajapinnan jatkotyössä. Rajapinnan määrittely ei rajoita näitä asioita teknisesti, mutta jotta ohjausten komentojen käsittely olisi yhdenmukaisempaa, näistä tulisi sopia.

Onko tarve asettaa jotain ajallisia rajoituksia kalenteriohjaukselle?

Voiko ohjaus tapahtua kesken tasejakson?

Voiko ohjauksia olla ääretön määrä?

Kuinka pitkälle tulevaisuuteen yksittäisohjauksia voi lähettää?

Onko toteumaraportin tehojen lukemiselle ja ilmoittamiselle jotain tarkempaa ohjeistusta? Kuinka paljon ennen ja jälkeen ohjausta nämä pitää lukea? Mikä on mittausjakso (yhden mittausjakson teho, lyhyen ajan keskiteho, mikä on lyhyt aika?)?

# 3 Liitteet

Käyttötapauskaaviot (ohjauspyynnön käsittely, valtuutustiedon haku ja käsittely, ohjauksen resetointi)